# Sample: Custom field for trapping jobs

You can use a custom field to control whether trapping is done during refining.

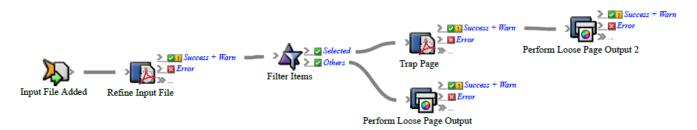

### What the rule does

The rule sends:

- Pages that need trapping to a refine process that uses a process template with trapping enabled
- Pages that don't need trapping directly to print

### Why it is useful

The rule reduces the number of refine processes.

### **Events and actions used**

| Event            | Flow         | Actions                                                       |
|------------------|--------------|---------------------------------------------------------------|
| Input File Added | Filter Items | Refine Input File<br>Refine Page<br>Perform Loose Page Output |

**Tip:** In Rule Builder, you can search for a specific event or action by clicking anywhere on the **Events**, **Flow**, or **Actions** tabs, and typing the name.

#### **Key parameters**

| Event or action | Parameter                                                                           |  |
|-----------------|-------------------------------------------------------------------------------------|--|
| Filter Items    | Select items where: Select the Trap custom field and the value of True.             |  |
| Refine Page     | <b>Process Template Path</b> : Select a process template that has trapping enabled. |  |

#### Where to enable it

You can enable this rule either in specific jobs or across the system.

## **Other considerations**

In Workshop, create a Boolean page custom field called Trap.